# Richiesta di annullamento di Revisione già Accettata

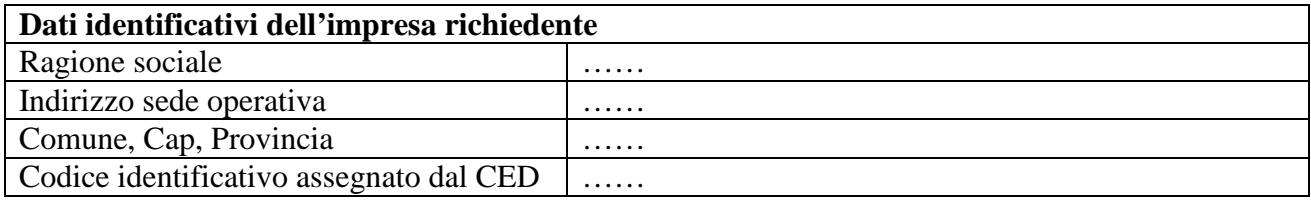

Luogo, data

### **Spett.le**

Ufficio della Motorizzazione Civile Sede di…….

## **Assunzione di responsabilità**

Io sottoscritto Responsabile Tecnico …………………………………………………………., in forza al centro di revisioni di cui sopra, dichiaro di aver effettuato la prenotazione in data……………………..…del seguente veicolo:

Targa Fabbrica Modello Telaio Data di Immatricolazione

In data…………………………. è stata accettata la prenotazione e sono state avviate le procedure di revisione. Durante la fase di revisione sono emerse le seguenti complicazioni che hanno impedito, allo scrivente, di determinare un esito complessivo per la revisione, rendendo impossibile la comunicazione dei dati al CED:

Esito Irregolare da parte del sistema RT

Difetto di funzionamento dell'apparecchiatura  $^{[1]}$ 

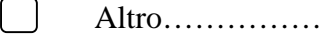

 $\overline{a}$ 

## **Ciò premesso si chiede**

Lo sblocco informatico dell'accettazione al CED, relativamente al veicolo di cui sopra, per consentire al sottoscritto di poter procedere con l'annullamento della prenotazione.

## **Dichiarazione complementare**

Quanto esplicitamente dichiarato è stato gestito in ottemperanza delle disposizioni di cui al Capitolo 4 del capitolato MCTCNet2 e trova inoltre riscontro nel Registro Revisioni, opportunamente redatto e aggiornato.

> Il Responsabile Tecnico [2] Firma

[1] Specificare marca e modello dell'apparecchiatura.

[2] Deve essere riportato il nome e il cognome del responsabile tecnico e la firma deve essere leggibile.